**Al Responsabile della Trasparenza[1] SESALER Consorzio Socio-Assistenziale Alba - Langhe - Roero email: [ssaalba@sesaler.it](mailto:ssaalba@sesaler.it) PEC: [sesaler@pec.it](mailto:sesaler@pec.it)**

## **Istanza di accesso civico**

ex art. 5, decreto legislativo 14 marzo 2013, n. 33 ("Decreto Trasparenza")

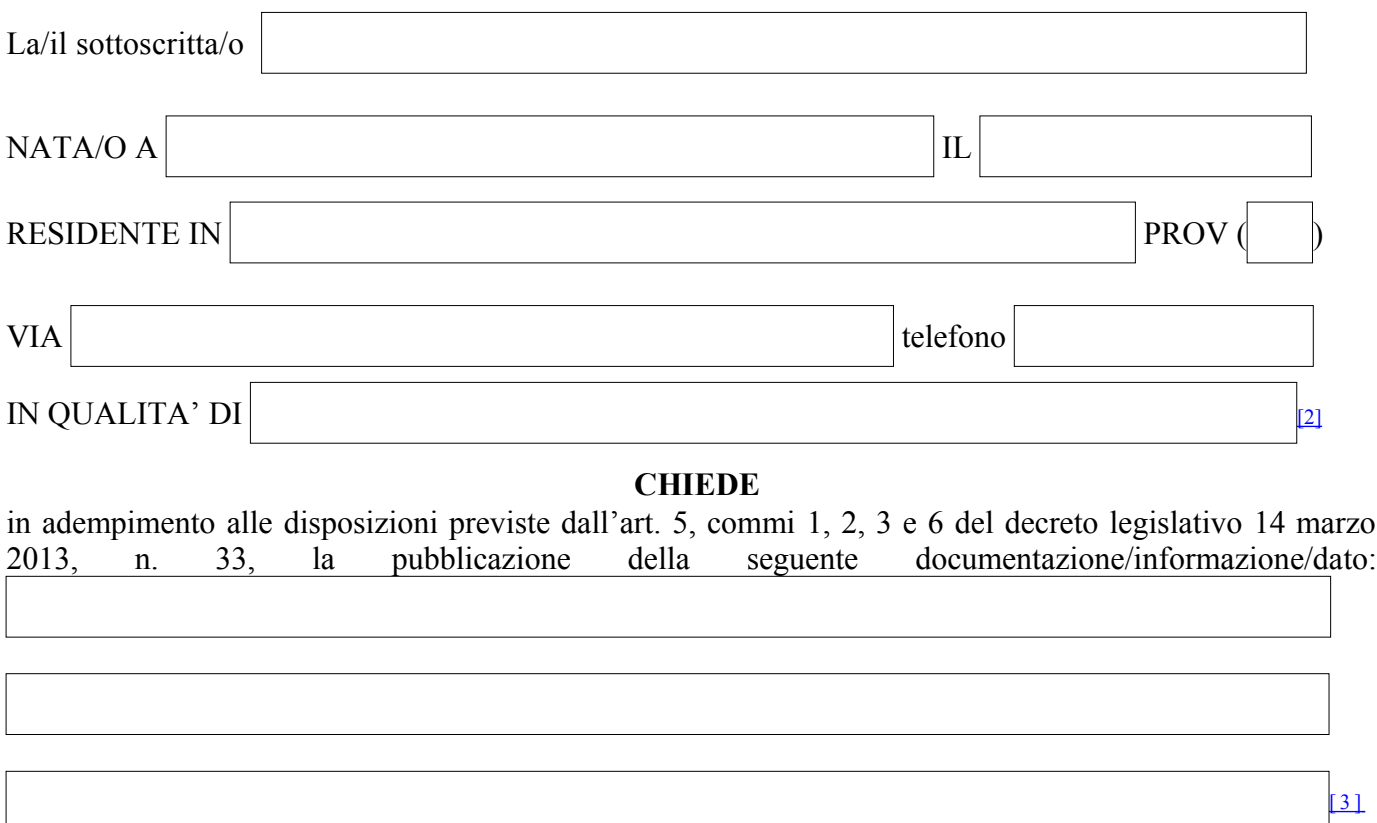

e la contestuale trasmissione per via telematica alla/al sottoscritta/o di quanto richiesto, ovvero la comunicazione alla/al medesima/o dell'avvenuta pubblicazione, indicando il collegamento ipertestuale a quanto forma oggetto dell'istanza, entro 30 giorni dalla data di presentazione o ricevimento della richiesta da parte del Consorzio.

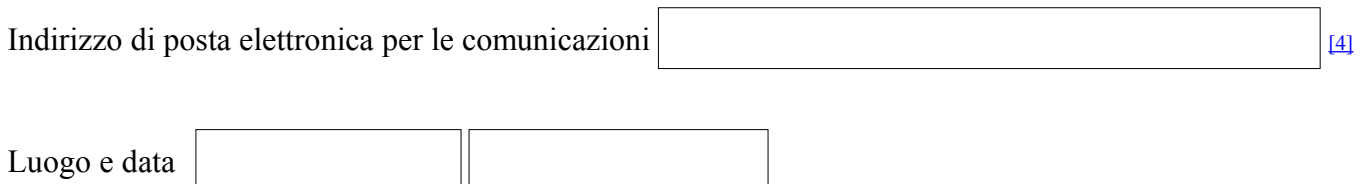

*Si allega: copia cartacea o scansione digitale del documento di identità.*

[1] L'istanza va indirizzata al responsabile della trasparenza nominato o indicato nel programma triennale per la trasparenza e l'integrità. In caso di giustificata assenza l'istanza viene indirizzata al potere sostitutivo, se nominato, altrimenti viene inoltrata al direttore del Consorzio, in qualità di organo di grado più alto all'interno dell' Ente.

[2] Indicare la qualifica nel caso si agisca per conto di una persona giuridica.

[3] Specificare il documento/informazione/dato di cui è stata omessa totalmente o parzialmente la pubblicazione obbligatoria; nel caso sia a conoscenza dell'istante, specificare la norma che impone la pubblicazione di quanto richiesto.

[4] Inserire l'indirizzo al quale si chiede venga inviato il riscontro alla presente istanza.